# SIEM Implementation Guide for the IBM i

Why your organization should be integrating a SIEM with your IBM i, and how to do it.

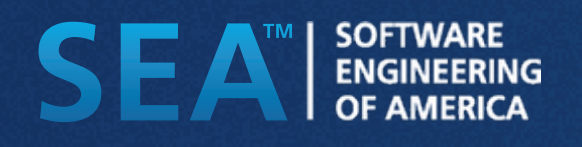

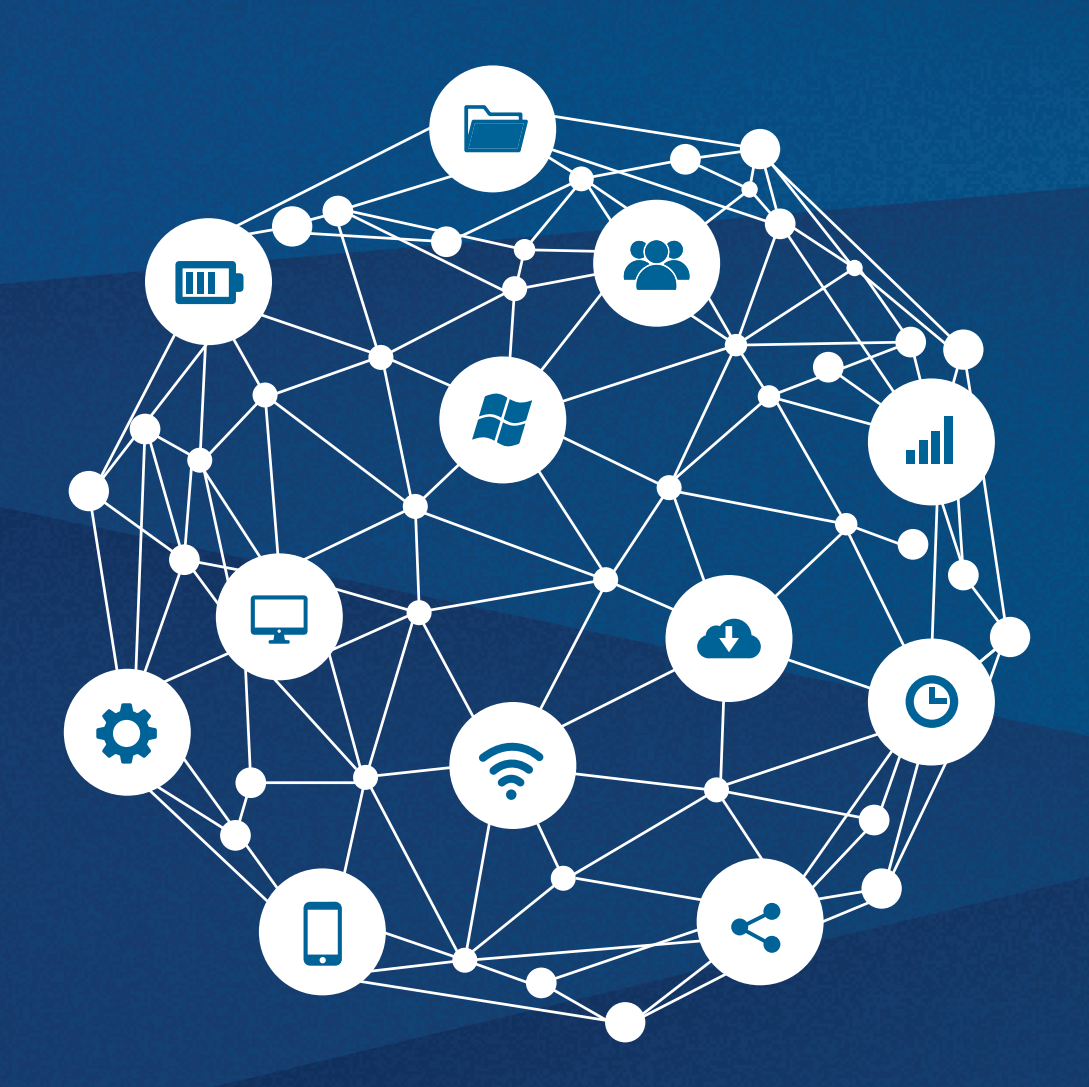

Machine data is digital information created by the systems, technologies and infrastructure powering modern businesses

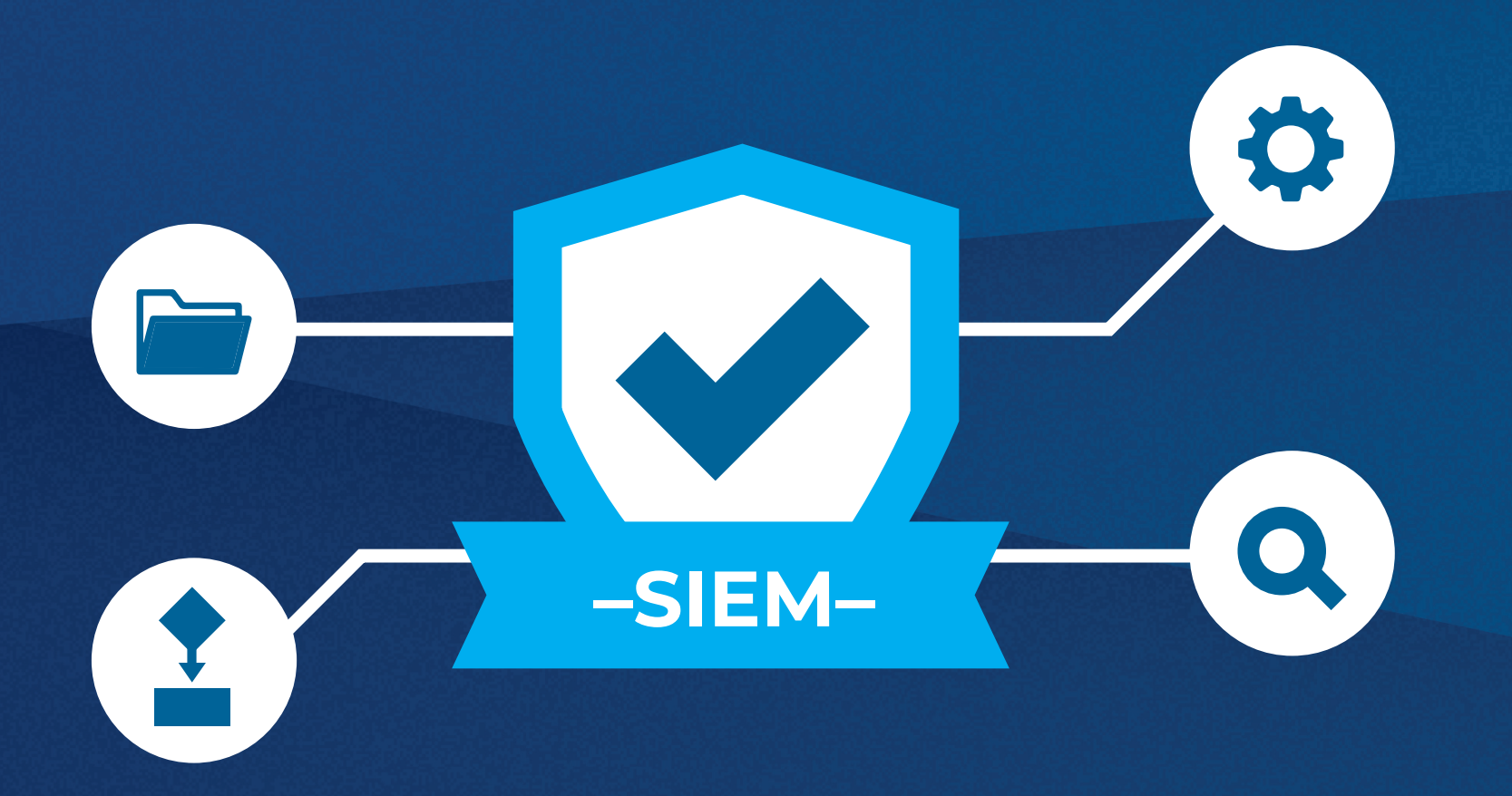

# What is a SIEM?

### To understand what a SIEM solution does, you'll first need to understand what machine data is...

Machine data is a collection of digital information generated by the activity of users, computers, security systems, and other networked devices. Machine data can be incredibly useful, and even essential for

businesses that are subject to regulatory compliance. For some, the primary role that machine data plays is the flagging of any security anomalies that could indicate a breach. For others, meeting regulatory compliance is crucial, which requires system, application & user activity logs to be archived for a specific amount of time.

As valuable as it is, machine data is often underused. This is usually due to the fact that the information comes in so many different formats, that it can be difficult to analyze without the right tools.

That's where SIEM solutions come in. A SIEM (Security Information and Event Management) solution collects and provides insight into machine data from different types of devices throughout an organization.

# Why use a SIEM?

There are a few different aspects in your environment that can be improved and streamlined by deploying a SIEM solution

The best way to leverage machine data is by gathering all of the different types and formats, bringing them together and analyzing the results collectively. A SIEM solution makes that task much simpler by filtering out parts of data that aren't relevant, and identifying any events or logs that require attention or warrant analysis. This could be something as common as a user being denied access to a file, or as substantial as PCI data being exposed. SIEM solutions help companies leverage their machine data into practical information that can save time, money and even prevent catastrophic security issues.

The most common implementations for SIEM solutions usually fall under the categories of "Security" or "Forensics and Reporting". In this guide, we'll discuss both of those.

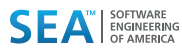

# Forensics and Reporting

### **Easily comprehend complex machine data.**

It can be a challenge for enterprises to take full advantage of the often complex & convoluted machine data and leverage it to make more informed decisions.

Having a clear view of the pertinent machine data. Having a clear view of all the machine data within your IBM i helps your team gain a better understanding of customer's experience, security status, service issues, how any remote equipment has been performing, and much more.

### **Avoid and catch anomalies**

Larger enterprises, especially those subject to regulatory compliance, require tools that are able to sift through, alert, and take action on any anomalies occurring within the IBM i environment, no matter how large or small.

SIEMs can be set up to alert team members whenever an anomaly occurs, so that even if it isn't necessarily an issue that needs resolving, you're aware of the changes going on within the environment.

# Keeping your critical data safe is one of the main jobs a SIEM solution can help you with.

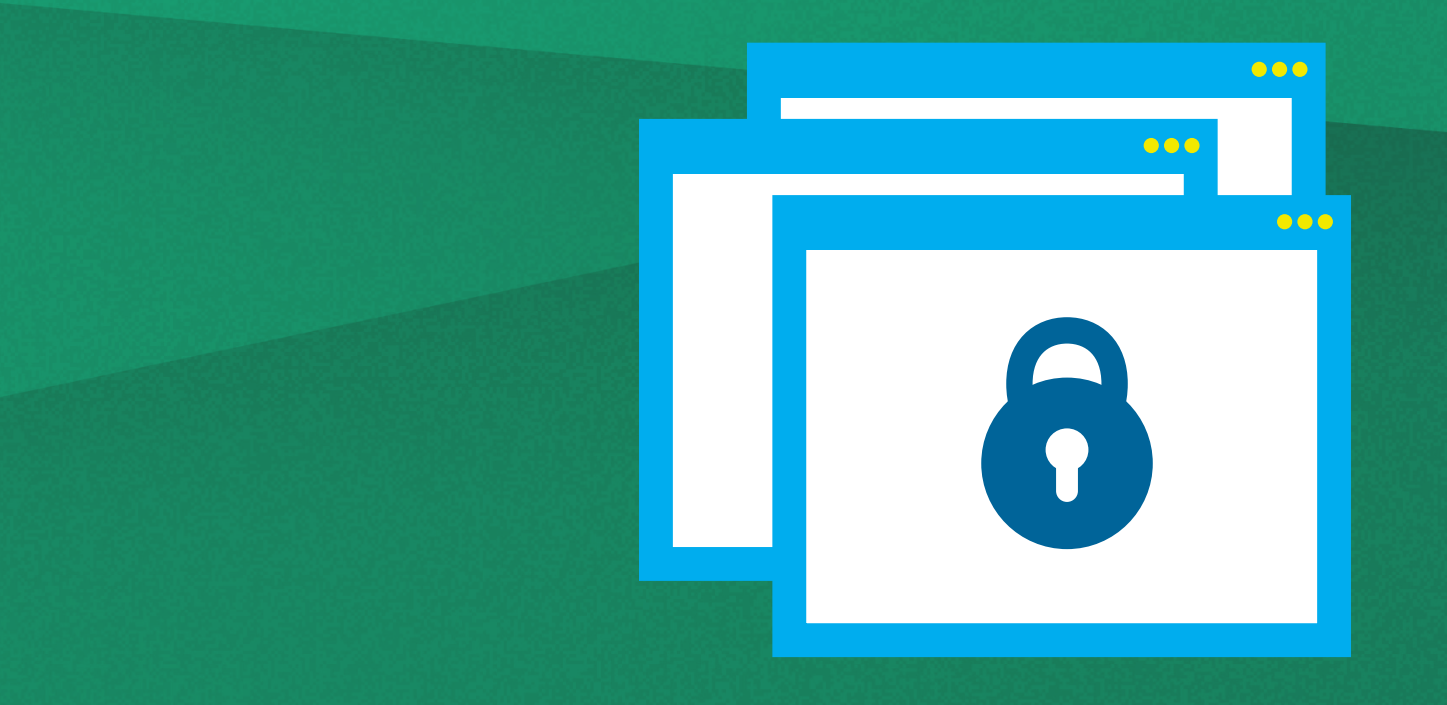

# **Security**

### **Investigate issues faster**

Fast detection and response is the key to minimizing the impact a security breach has on your business. Since SIEM solutions are constantly analyzing machine data from different sources within your environment, they can be a great tool to improve your response time. SIEM solutions alert your team in real-time of any anomalies across your infrastructure, while pinpointing the source and providing a detailed log of the exact event.

Not only can this save enterprise resources and reduce the amount of damage done, but also allows for businesses to become proactive, instead of reactive.

### **Reduce Risk**

Minimizing risk is becoming increasingly complex, especially in today's day & age, where data is growing exponentially. By monitoring all of your organization's technology, users and security activity, you're able to prevent data breaches, data leaks and a vast majority of other risks that are able to land your organization on the front page of tomorrow's paper as the subject of the latest massive breach.

Another useful byproduct of implementing a SIEM is the reduction in human error that can sometimes lead to false positives.

SIEM solutions take the complex data from various sources, and centralize it, making it easier for you to leverage.

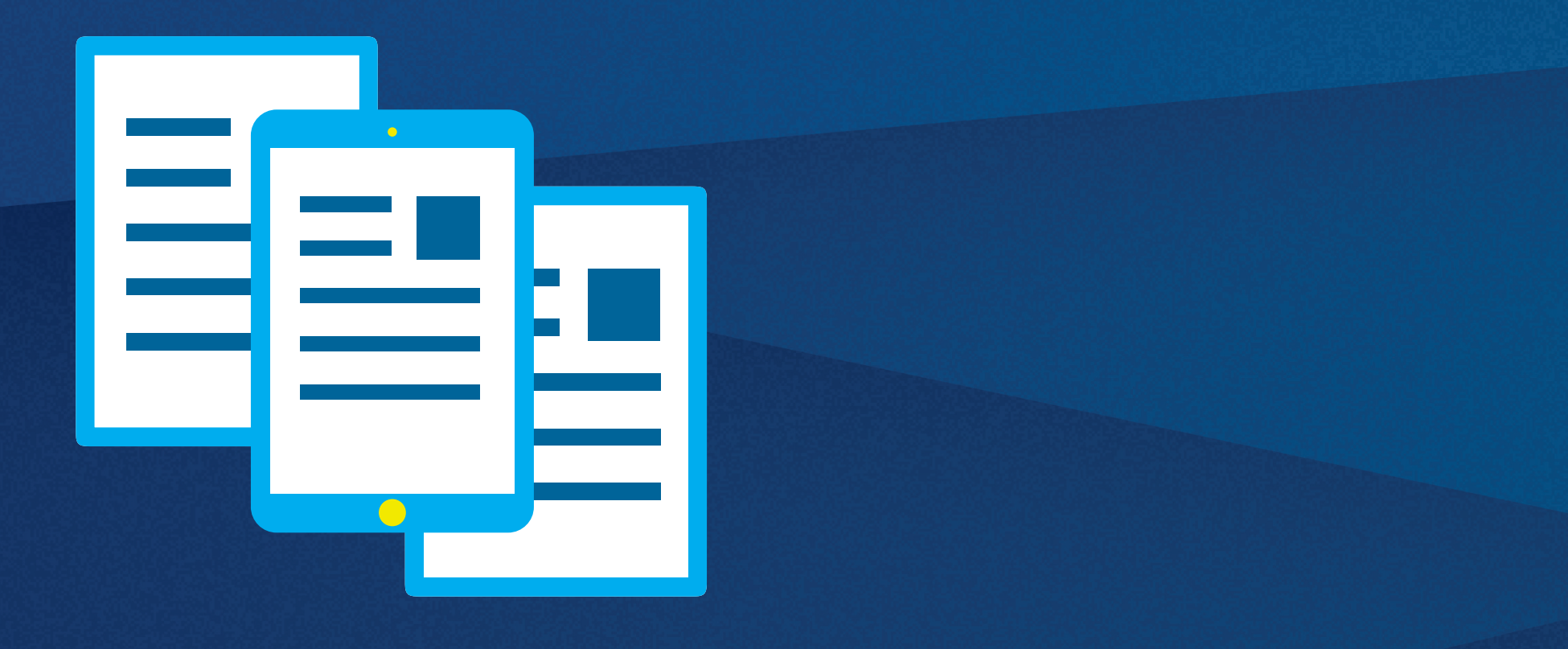

# SIEM + IBM i

## **The Importance of the IBM i (AS/400)**

Companies using the IBM i as a business server need to integrate IBM i security and log data into their SIEM monitoring strategies. The IBM i (AS/400) server is used by organizations of all sizes across a variety of different applications it has developed a reputation as an extremely powerful, robust and scalable mid-range server platform, housing critical customer, financial and company data. The IBM i is often used for mission-critical tasks, particularly in industries that require extreme reliability, such as manufacturing, retail, gaming, banking, financial services, insurance and logistics. While most companies operating an IBM i have tools and processes to integrate and monitor system security activity, integration of the IBM i's security log data into a SIEM should not be overlooked by the IT organization. It's important that they are able to understand and correlate activity across the entire enterprise.

### **How is IBM i data currently collected?**

While the IBM i does contain OS-related log files and audit entries that should be sent to a SIEM, the IBM i OS does not have native functions to transmit the data. Also important in this regard, is that log data from third party security solutions used for exit point monitoring, authority swapping and management, anti-virus scanning, field change monitoring and more may not have the capability to integrate with SIEM. IBM i system and security messages are logged into native facilities such as the QAUDJRN security audit journal (IBM i's native security audit journal) or QHST history logs (IBM i's native history log)

### **What type of IBM i data is valuable?**

The following are types of data that the IBM i provides, and why a business environment can benefit from collecting and analyzing it:

### **1. The Security Audit Journal (QAUDJRN)**

Security Audit Journal stores all IBM i security event information set for collection. This information helps you manage the collection of all security related events occurring on the server.

### **2. The History Log**

Monitor the system for critical messages and gauge how long certain jobs runs, which users run query jobs, etc. This helps you analyze where critical system resources are being utilized, as well as helping find out the reason your operating system processes didn't run as expected.

### **3. IBM i Message Queues, such as QSYSOPR and QSYSMSG**

Monitor and analyze messages of any jobs that have ended abnormally, system information messages and important security-related messages (QSYSMSG). Keep up with any errors in jobs that might impact business critical processes.

### **4. Database journals that store the results of operations, record updates & field-level changes**

Analyze where a file was changed from, who changed it and when it was changed, as well as what exactly was changed. This helps you detect incorrect or unauthorized changes or additions to your business critical data.

### **5. Alerts & actions from Anti-Virus Software**

Ensures that you are aware of any potential virus threat on the IFS and prevents the IFS from becoming a propagator of malware. Also, helps create an additional layer of security that keeps data protected, even in the event that your PC interface has been compromised.

### **6. Remote activity and intrusions from Security Exit Point Monitoring Programs**

Added capability to monitor, log and control remote transactions as users are connecting to the IBM i via commonly used TCP protocols. This helps you to build a complete picture of who is accessing the company's business critical data using PC-centric or web-based applications. It also keeps you aware of the exit point program tools blocking incoming transactions, which could be customer facing.

### **7. User authority changes**

Stay aware of and review any changes in the level of access that users have, to make sure that no unauthorized elevated authority is being obtained.

### **How do you integrate IBM i Machine Data with a SIEM?**

Organizations looking to integrate IBM i Machine Data with one or more SIEM solutions in their IT Environment generally have two paths they can choose to tackle the requirement

### **Custom Programming**

Organizations willing to dedicate development resources to tackle the issue of IBM i SIEM Integration have the option to develop custom programs to capture, transmit and parse IBM i log data from QAUDJRN, QSYSOPR or other accessible system log records. While developing custom program(s) to capture, parse and transmit IBM i log data might seem like an easy and cost effective way to transmit your data to a SIEM, it can take countless hours to identify what needs to be sent, customize programs as well as make sure the data is captured in the correct format with little overhead to the system. As public and private requirements become more complex the need for adaptability and customization will need to be addressed.

### **3rd Party Software**

The alternative to writing your own internal programs would be to purchase a software tool for transmitting IBM i log data. While there is an investment cost to 3rd party software tools, they generally require no custom coding, support all standard formats and depending on how robust the tool is, will also give you more control over filtering log data. Additionally, 3rd party tools also provide seamless integration with most industry leading SIEM solutions. Capabilities include sending more than the standard system log information, such as data from specific security applications that are typically not logged and added support design backing your organization's IT security especially when requirements change.

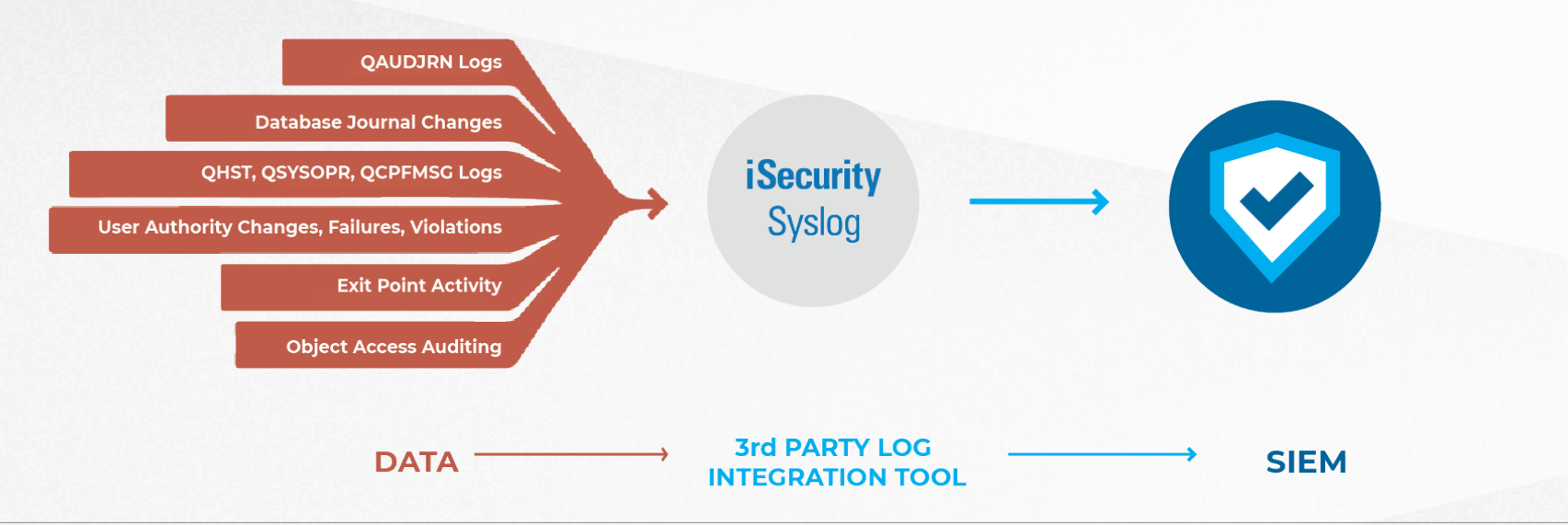

# Conclusion

Essentially, a SIEM centralizes all of the complex machine data that is produced on a daily basis, including the data by the IBM i. Gathering all of this data, whether it be security events, customer activity, or any other type of relevant machine data is an important part of maintaining your business practices, protecting sensitive information, and meeting compliance requirements.

When organizations are able to normalize their raw data, it becomes much easier to analyze and leverage. In today's world, it's becoming increasingly important to stay diligent and have proactive measures in place to protect our customers, our businesses, and more importantly, our peace of mind.

# IBM i-SIEM Implementation Checklist:

Use this checklist to review the types of data available to integrate with your SIEM, and decide which are important for your environment.

# Types of data

Audit Journal Messages (QAUDJRN): IBM i shipped security journal which can be used to collect security related events.

Below are the categories and entry types (IBM codes) along with their descriptions.

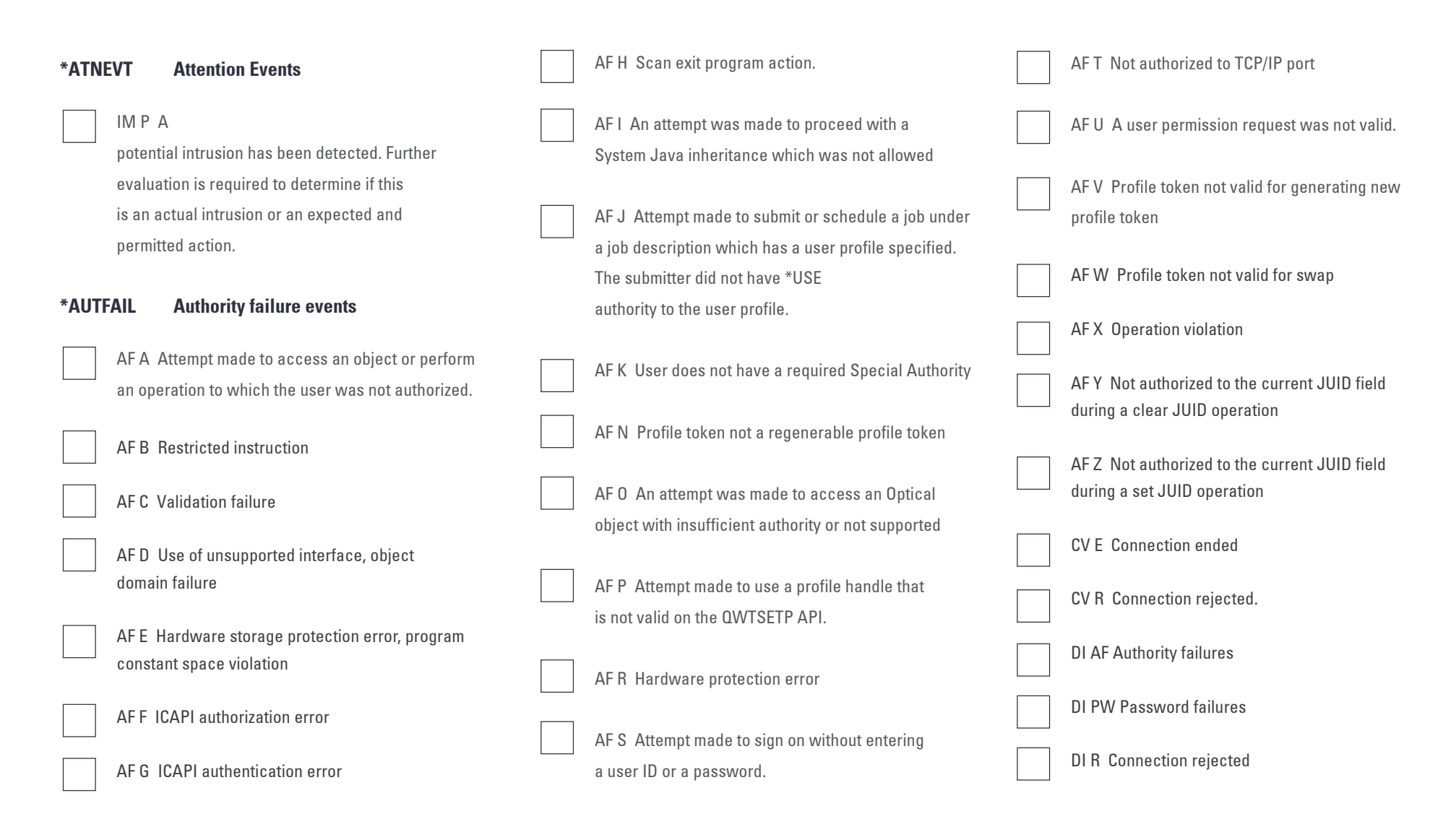

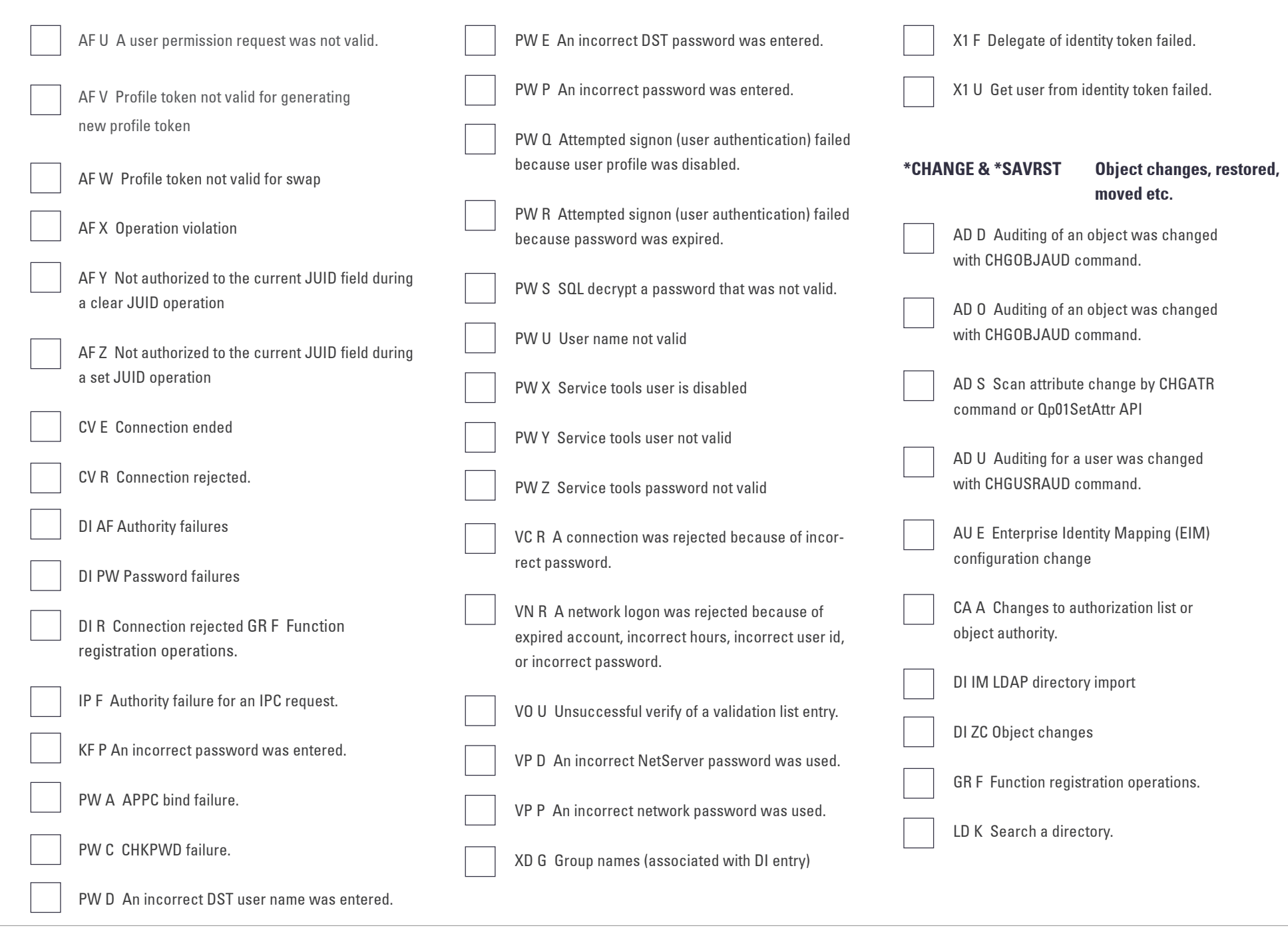

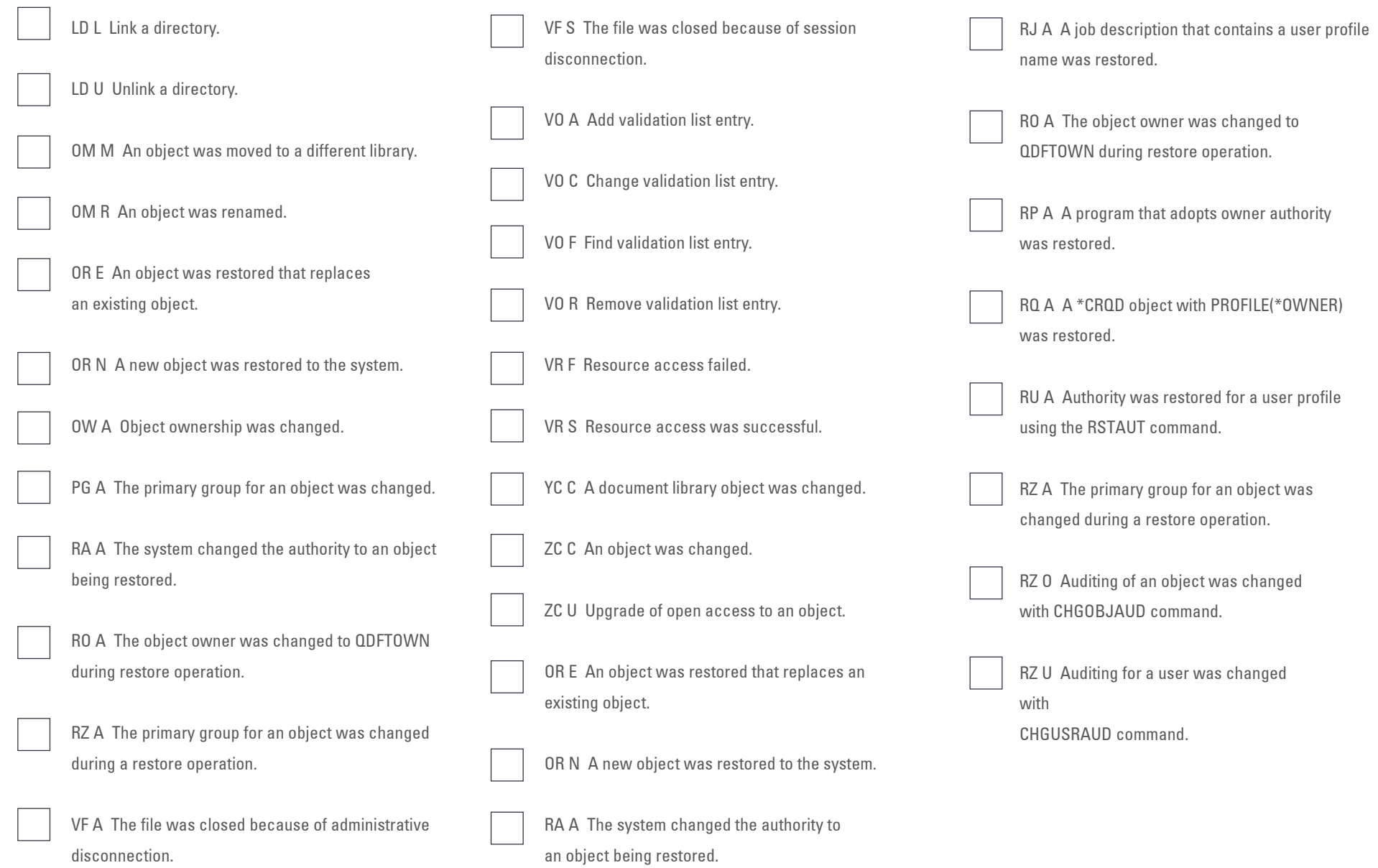

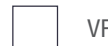

VF N The file was closed because of normal client

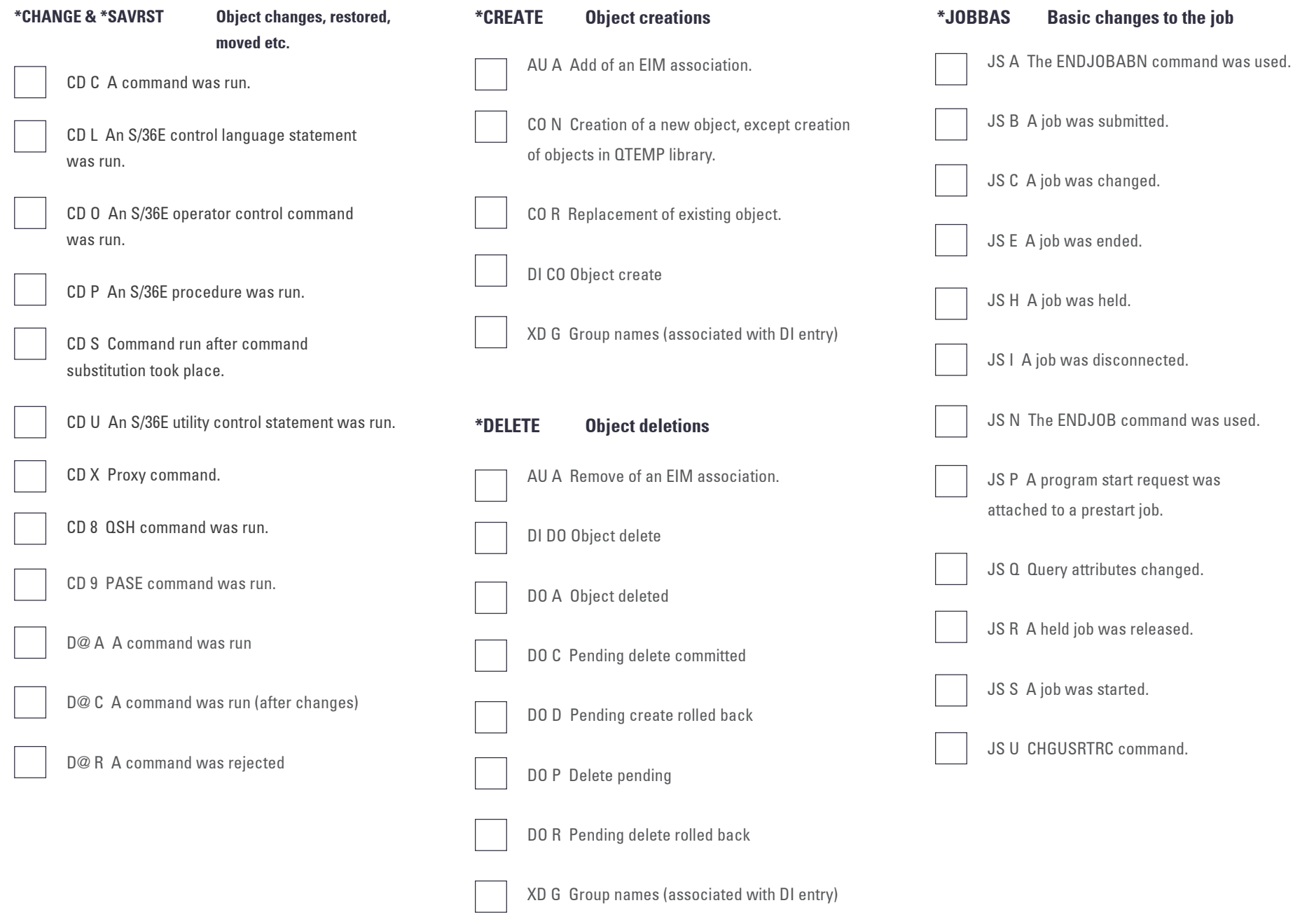

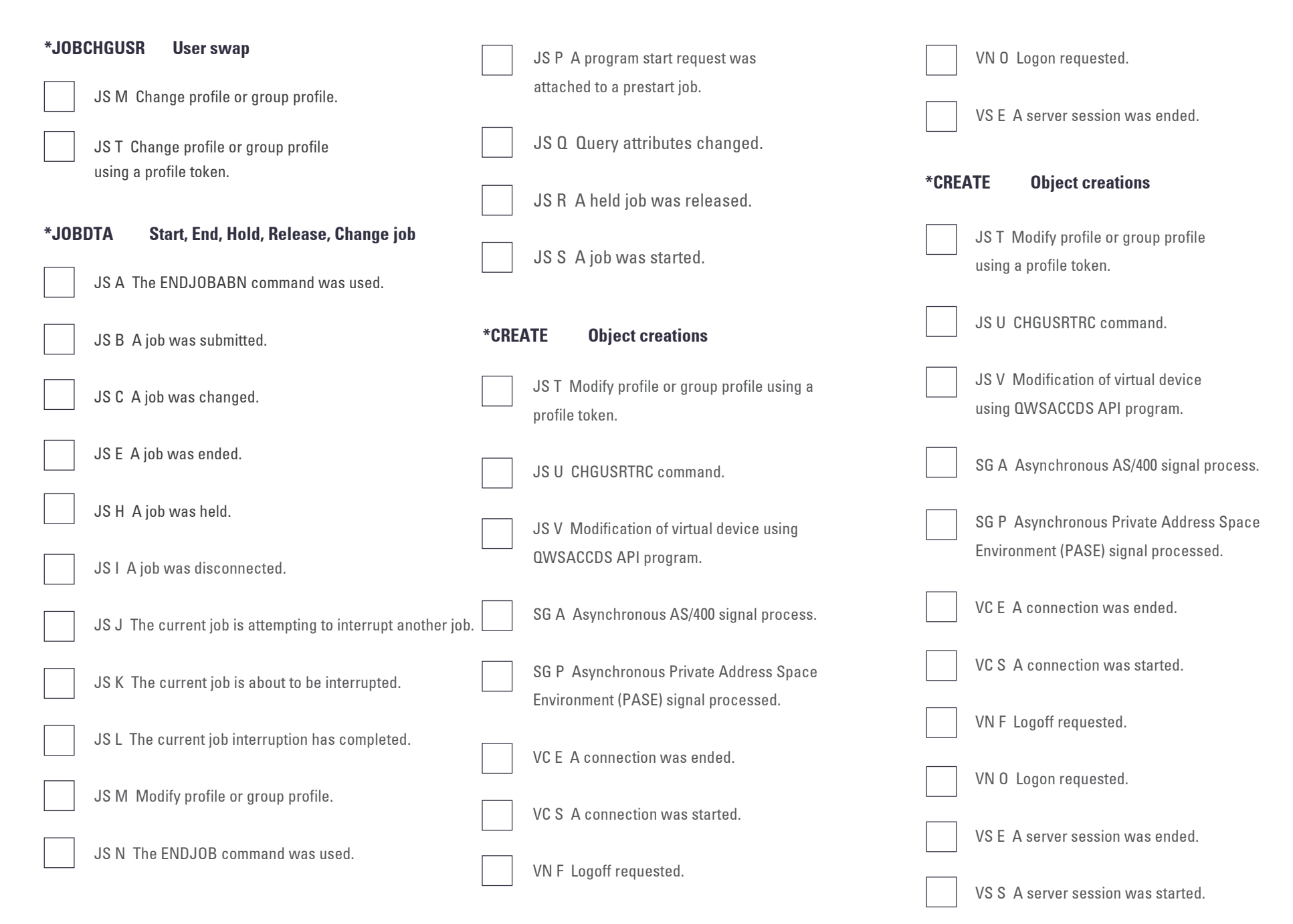

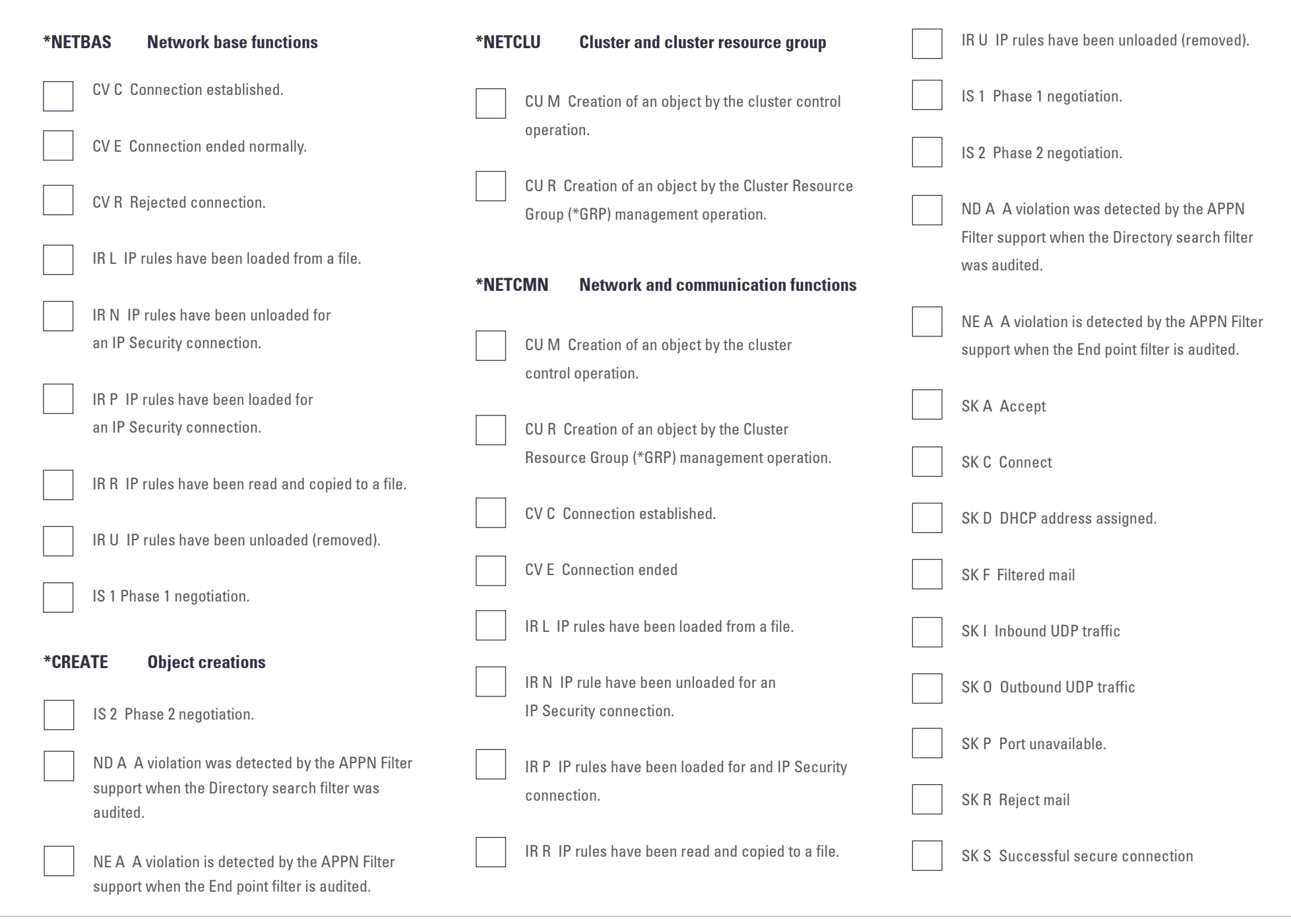

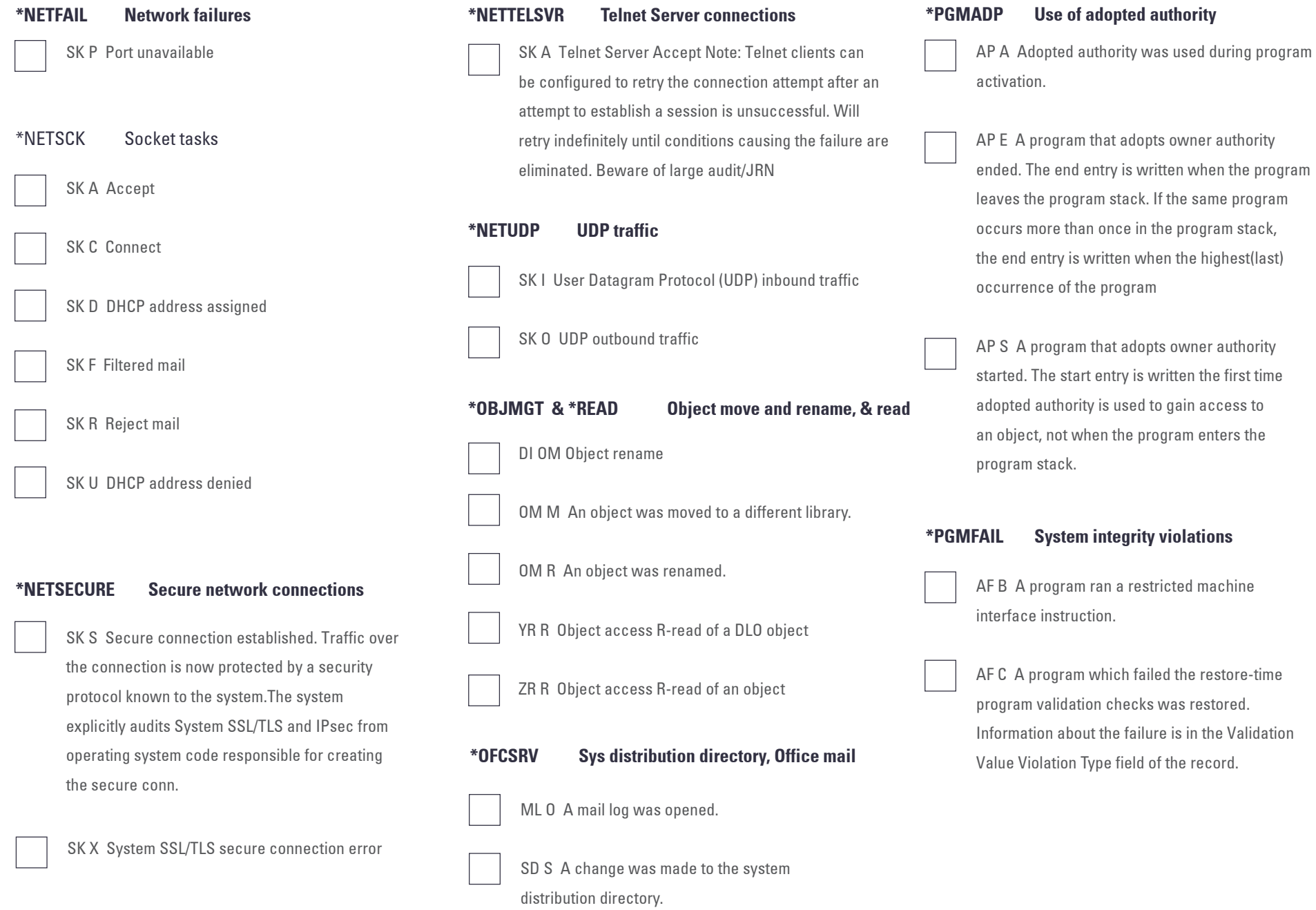

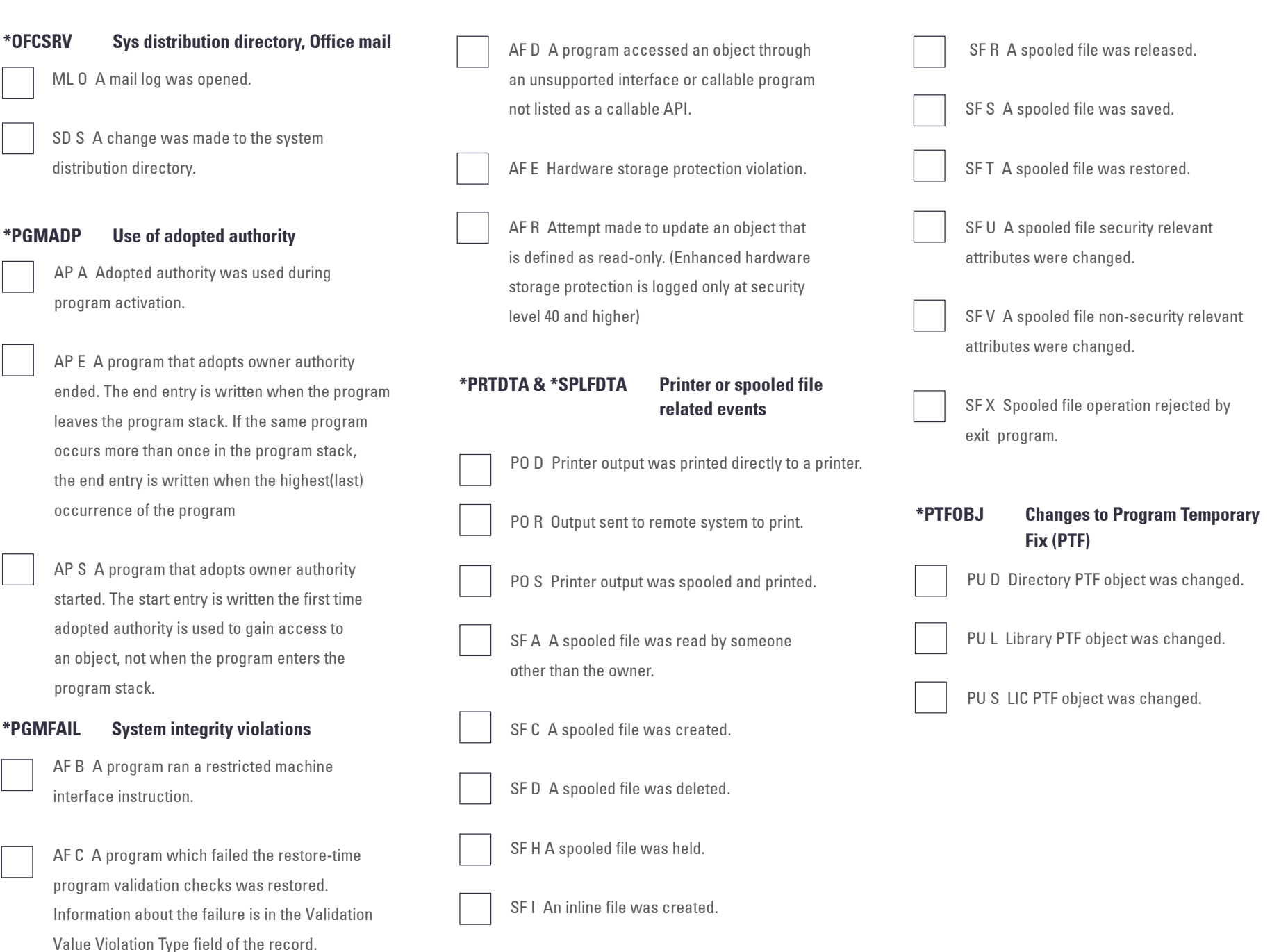

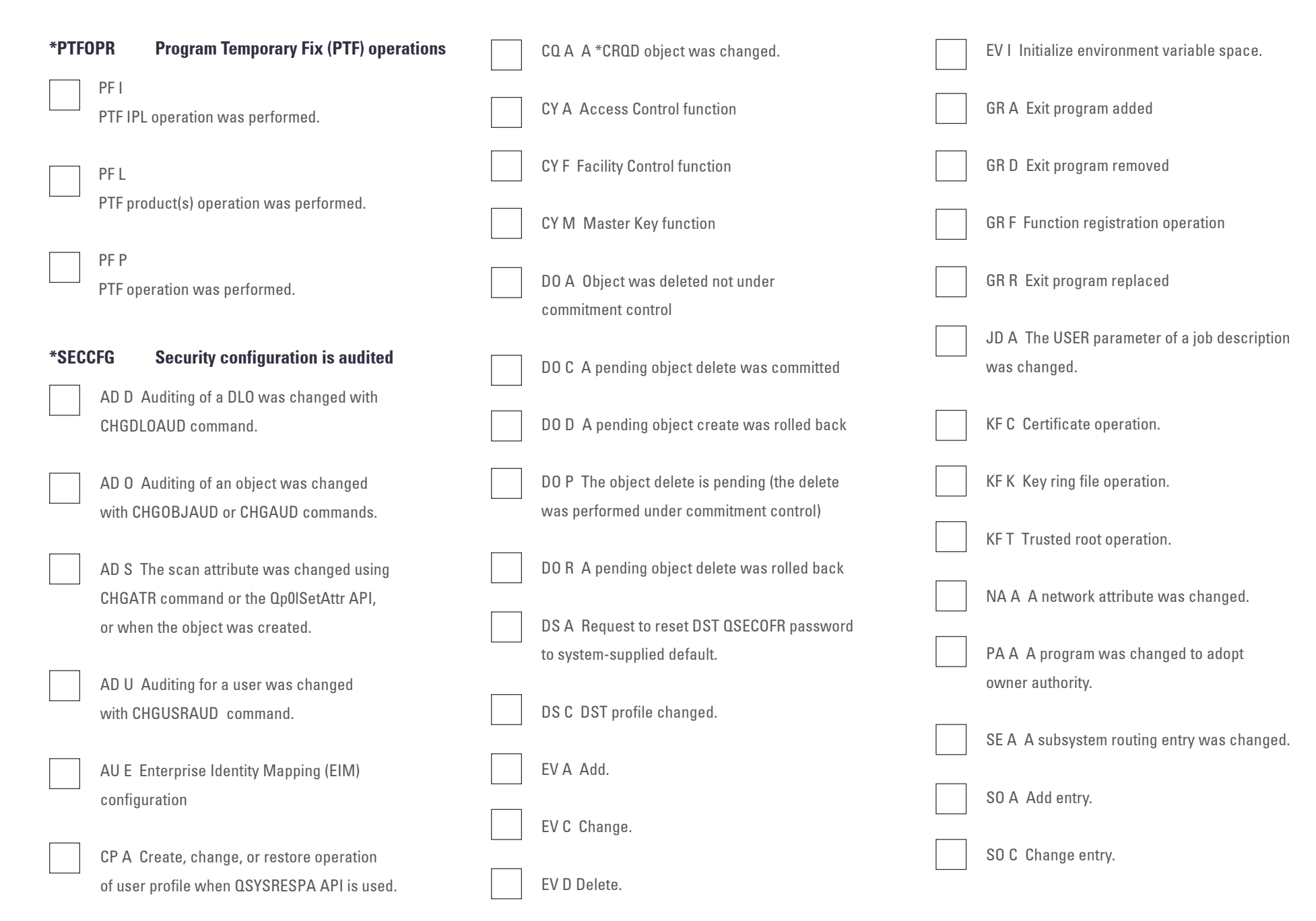

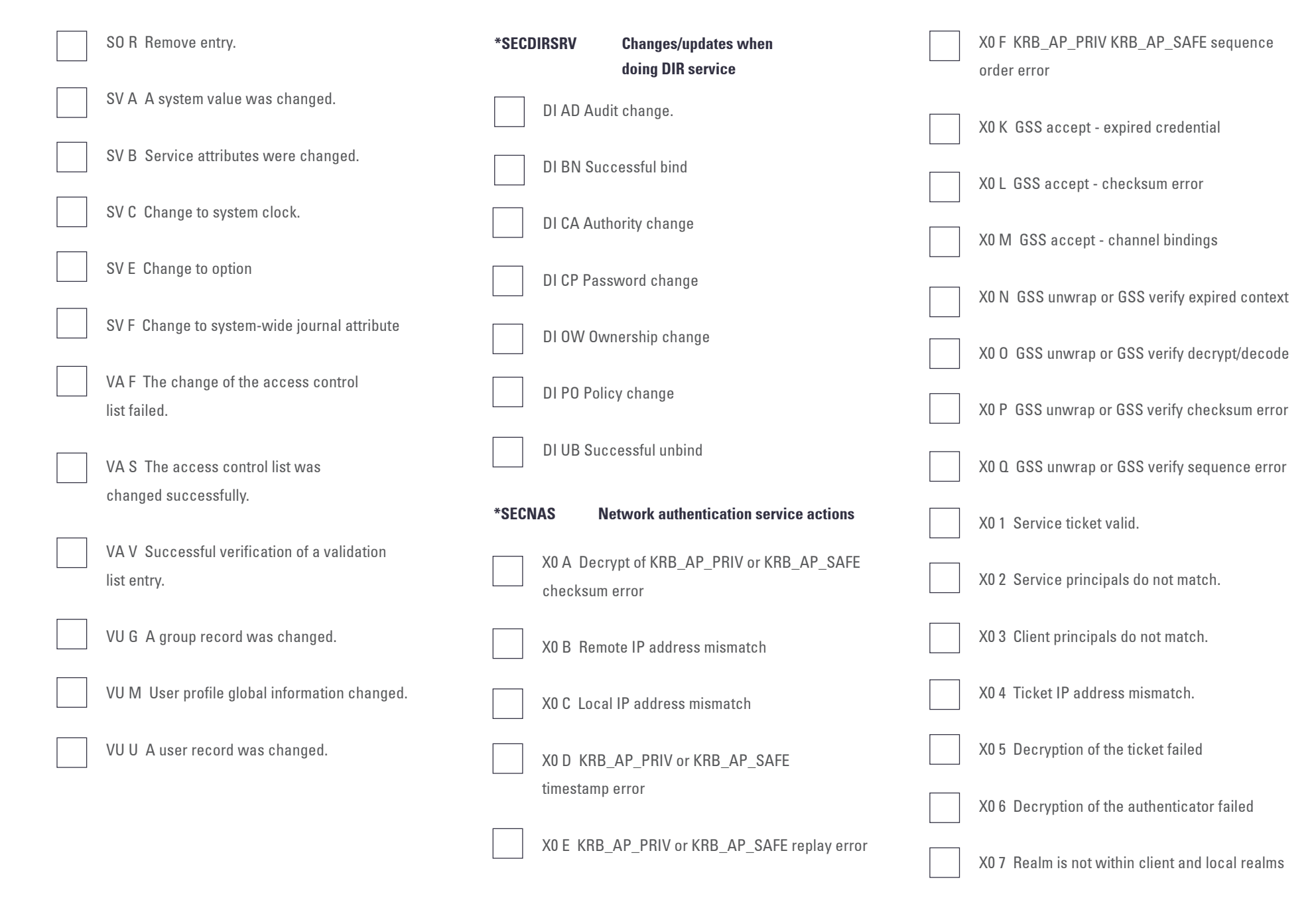

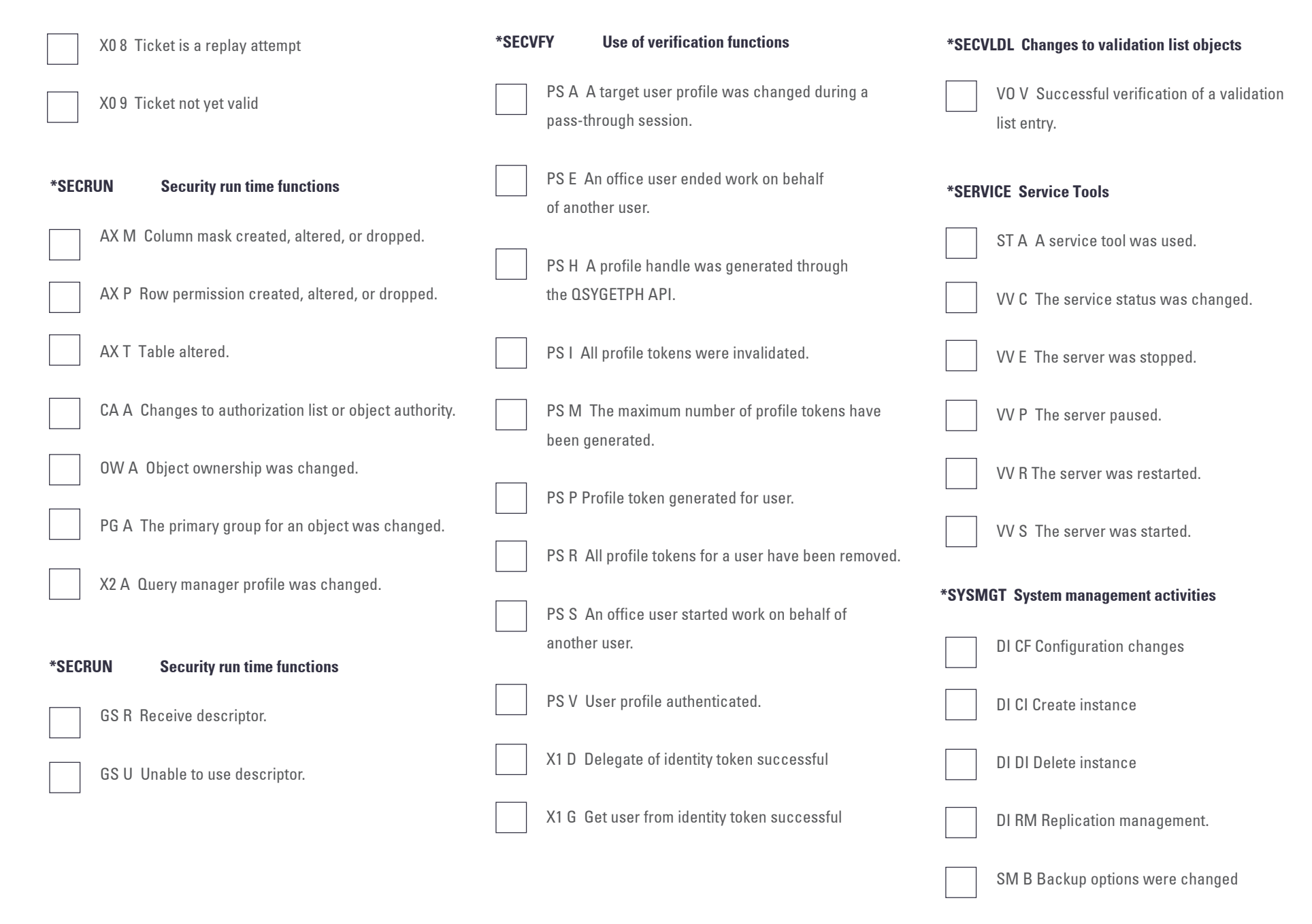

### Audit Journal Messages (QAUDJRN)

### cont'd:

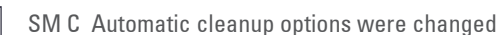

SM D A DRDA change was made.

SM F An HFS file system was changed.

SM N A network file operation was performed.

SM O A backup list was changed

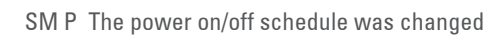

SM S The system reply list was changed.

SM T The access path recovery times were changed.

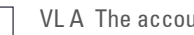

VL A The account is expired.

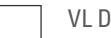

VL D The account is disabled.

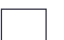

VL L Logon hours were exceeded.

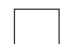

VL U Unknown or unavailable.

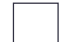

VL W Workstation not valid.

## System Logs:

Operating system history logs (QHST) and system application logs (QSYSMSG, QSYSOPR, etc...)

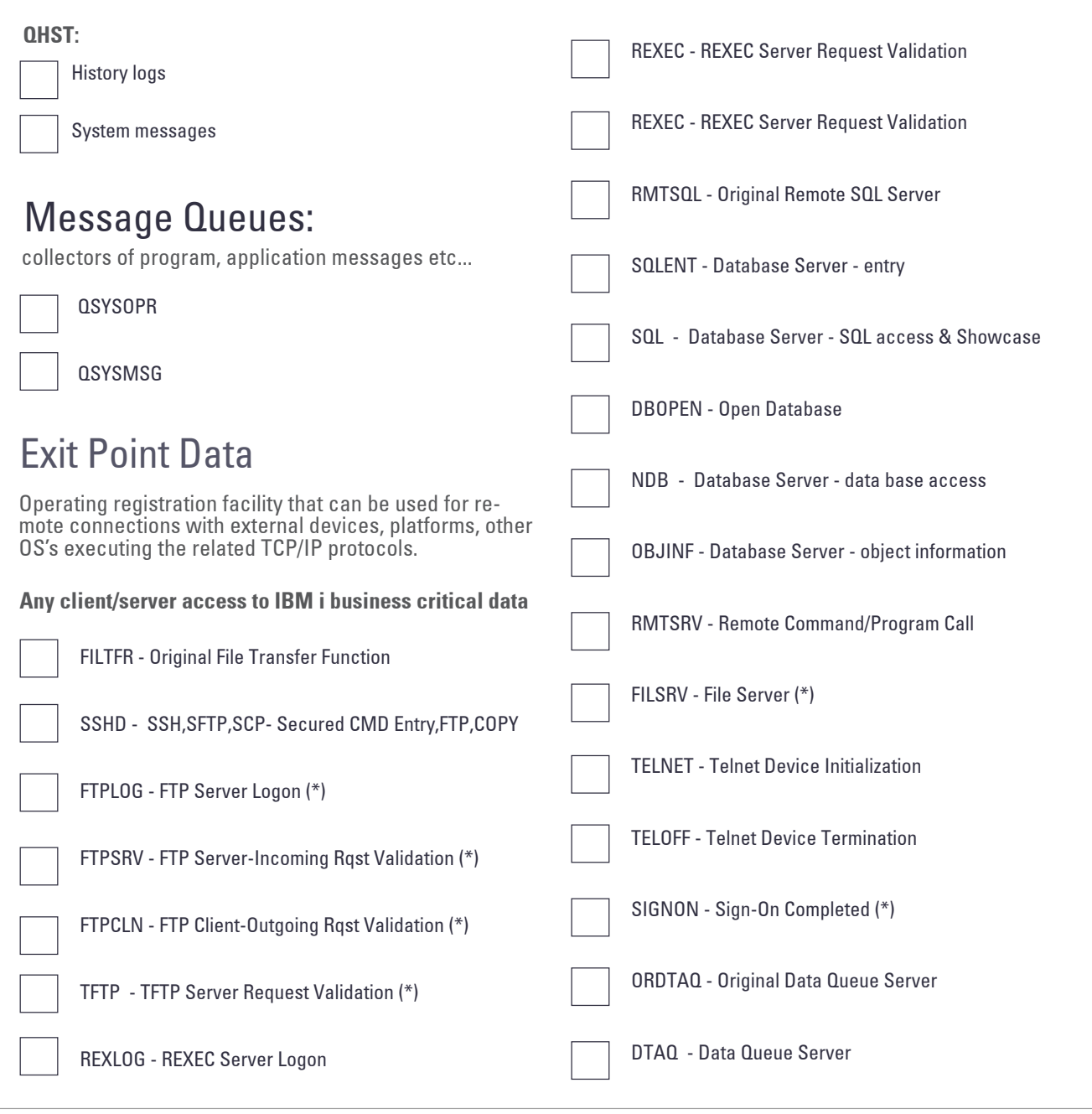

## Exit Point Data

### cont'd:

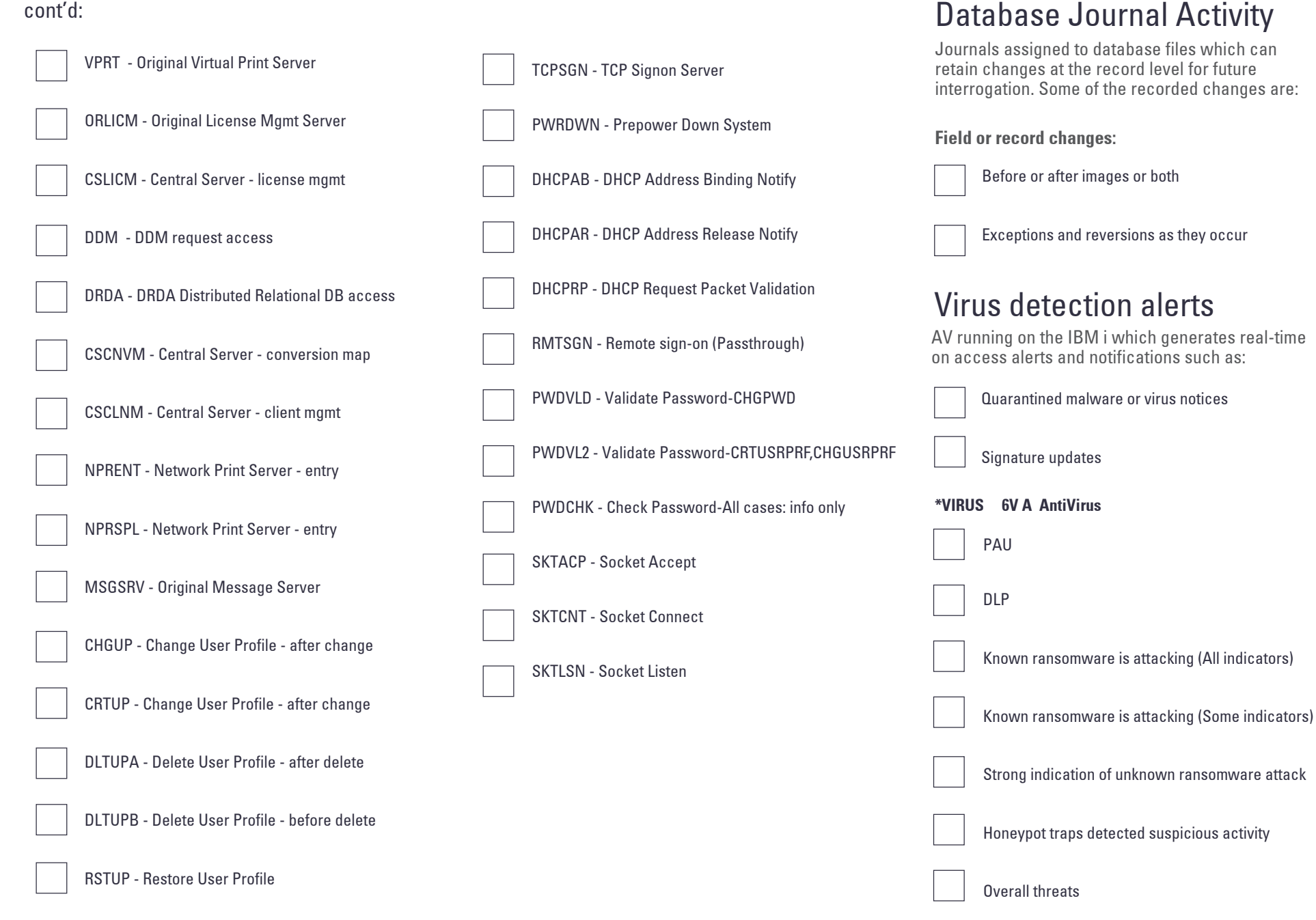

SOFTWARE ENGINEERING

# **iSecurity Syslog**

### **A Leading Software Solution for SIEM Integration**

iSecurity Syslog provides real-time transmission of IBM i (AS400) security events such as data from audit logs, exit points, network access, database changes, virus & ransomware as well as user authority changes to enterprise SIEM solutions.

### **Support for Leading SIEM solutions**

iSecurity Syslog provides an additional layer of security to companies by sending IBM i messages to enterprise SIEM solutions and allows companies to gain an enterprise level view by integrating IBM i (AS/400) security data with the rest of the enterprises security information. iSecurity Syslog feature seamless integration with other iSecurity products to provide an end-to-end suite of solutions.

**iSecurity Syslog integrates with industry-leading SIEM solutions such as:**

- IBM (QRadar)
- Mcafee
- RSA
- Imperva (SecureSphere)
- **Splunk**
- GFI solutions
- ArcSight
- AllianceOne
- Alien Vault
- LogRhythm
- Juniper
- And More

### **Third Party Software**

- Encryption of Syslog Messages sent supports UDP, TCP with Transport Level Security (TLS) encryption.
- Support 3 Parallel SIEM, where Adjustable Port, Severity, Facility, Length can send in CEF (HP ArcSight and more), LEEF(IBM QRadar), User edited mode that include all audit types.
- Support separate handling for each SIEM with problem detection, so that when connectivity problems are detected the process waits for recovery before sending resumes.
- High Speed Transfer iSecurity Syslog implementation enables sending extremely high volumes of information with virtually no performance impact.

# **iSecurity Suite**

Protect your data from security breaches involves controlling who accesses it, and managing it in a way that's best for your company's specific needs. The iSecurity Suite provides you with easy ways to monitor who is accessing your sensitive data, what's being done with it, and when exactly it's been accessed.

Each product in the security solutions is designed to work well on it's own, or in sync with each other to secure remote access, control user authorities, control use of CL commands, prevent viruses, and secure objects, and more...

**[iSecurity Audit](https://seasoft.com/products/solutions-for-ibm-i/audit-compliance-management/isecurity-audit)** – Audit & Compliance Reporting *[iSecurity Firewall](https://seasoft.com/products/solutions-for-ibm-i/intrusion-detection-and-prevention)* – Exit Point Monitoring & Reporting **[iSecurity Syslog](https://seasoft.com/products/solutions-for-ibm-i/audit-compliance-management/isecurity-syslog)** – Connect your IBM i to your SIEM **[iSecurity Authority on Demand](https://seasoft.com/products/solutions-for-ibm-i/user-management-provisioning/isecurity-authority-on-demand)** - Elevated Authority Provisioning *[iSecurity AP-Journal](https://seasoft.com/products/solutions-for-ibm-i/intrusion-detection-and-prevention/isecurity-ap-journal)* – Database Journal Monitoring & Reporting **[iSecurity Anti-Virus](https://seasoft.com/products/solutions-for-ibm-i/anti-virus-protection-for-the-ibm-i/isecurity-anti-virus)** – IBM i Anti-Virus and Ransomware Protection **[iSecurity Password Reset](https://seasoft.com/products/solutions-for-ibm-i/user-management-provisioning/isecurity-password-reset)** – Auto Reset IBM i user Passwords **[iSecurity Compliance Evaluator](https://seasoft.com/products/solutions-for-ibm-i/audit-compliance-management/isecurity-compliance-evaluator)** – Regulation Compliance Scorecards **[iSecurity Change Tracker](https://seasoft.com/products/solutions-for-ibm-i/audit-compliance-management/isecurity-change-tracker)** – Monitor and log object changes **[iSecurity Replication](https://seasoft.com/products/solutions-for-ibm-i/user-management-provisioning/isecurity-replication)** – User & System Value Replication **[iSecurity Command](https://seasoft.com/products/solutions-for-ibm-i/intrusion-detection-and-prevention/isecurity-command)** – Command Level Security **[iSecurity Capture](https://seasoft.com/products/solutions-for-ibm-i/screen-capture-for-the-ibm-i/isecurity-capture)** – Real-time Screen Capture for the IBM i **iSecurity Native Object Security** - Define Target Object Security Levels **[iSecurity Encryption](https://seasoft.com/products/solutions-for-ibm-i/isecurity-encryption/isecurity-encryption)** – Field Encryption **[iSecurity Safe Update](https://seasoft.com/products/solutions-for-ibm-i/file-editor-security/isecurity-safe-update)** – File Editor Security

# About SEA

Established in 1982 Software Engineering of America has built a worldwide reputation as a leading provider of data center software solutions. With products licensed at over 10,000 data centers worldwide, SEA's customers include 9 of the fortune 10 and over 90% of the Fortune 500. SEA's formula of superior product development, continual enhancement, and responsive service give our customers benefits and competitive advantages unmatched in the marketplace. We provide a portfolio of highly intelligent and functionally rich tools that enable customers to optimize, automate, tune, manage and monitor all critical operations of their IBM Z and IBM i installations. Our tools allow our customers to operate more effectively, improve security, identify and improve underperforming processes, streamline operations, optimize batch operations, eliminate waste, and significantly lower costs. We continually improve our products to give customers a consistently better experience with their software tools in each functional area, while our dedicated service and support ensure that our customers succeed in achieving the full spectrum of benefits our solutions can provide.

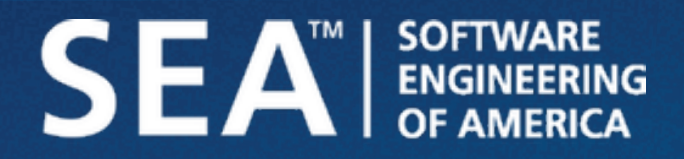

SOFTWARE ENGINEERING OF AMERICA info@seasoft.com www.seasoft.com 516.328.7000